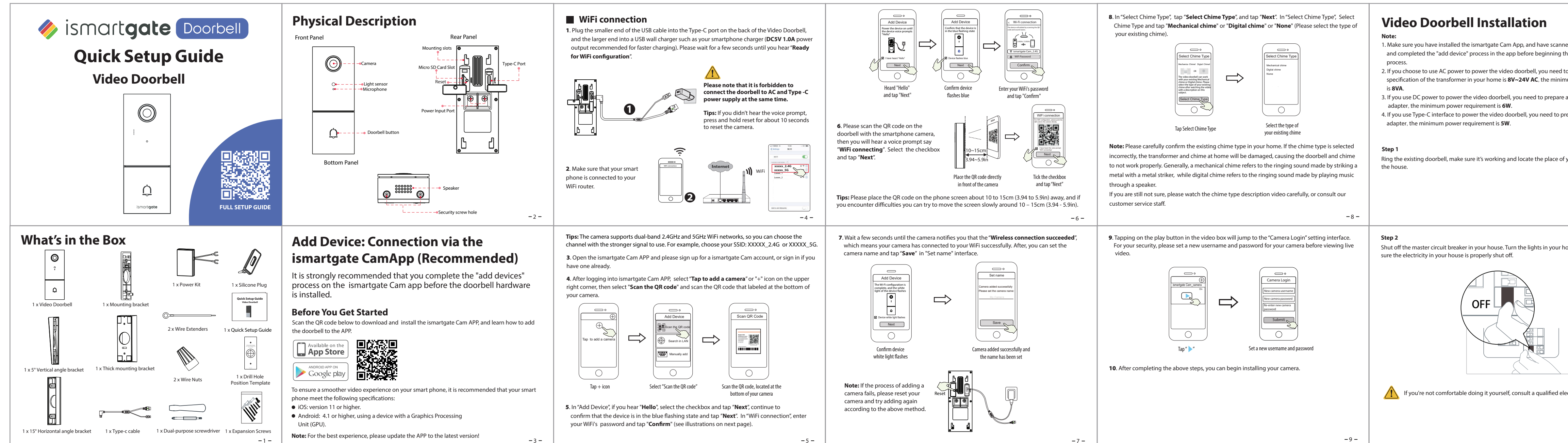

 $-5-$ 

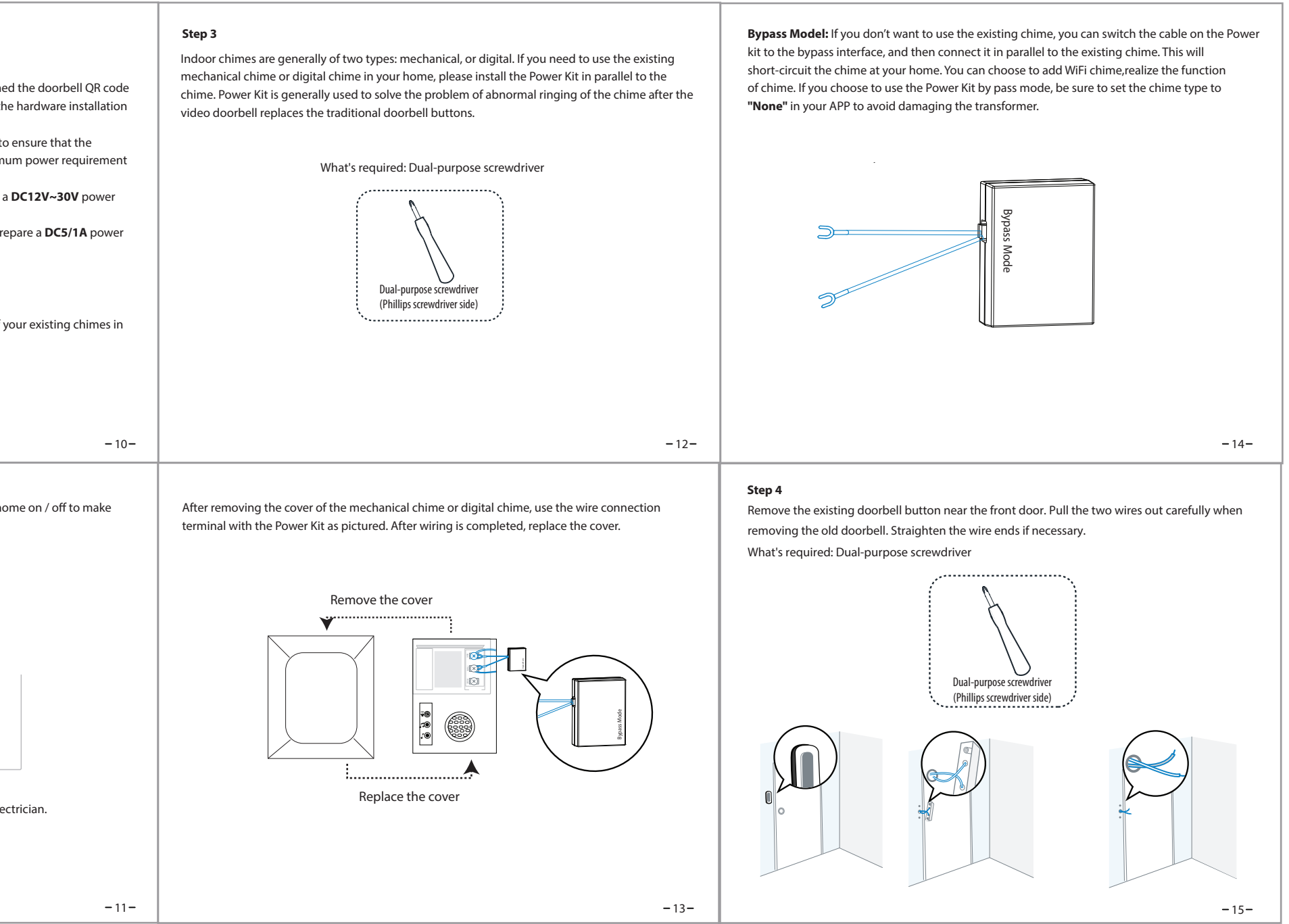

## **Step 7**

Optional: Use the 15° mounting bracket or 5° mounting bracket as a supplementary mounting bracket if you wish to adjust the doorbell camera's field of view to cover more of one side.

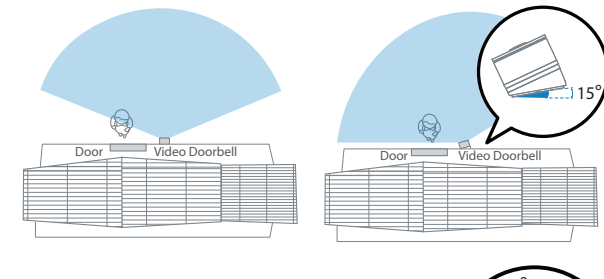

# **Step 8**

 $-17-$ 

Lead the two existing doorbell wires through the central square hole on the bracket before you start mounting.

Insert the two provided screws through the screw holes, or through the 5° Vertical angle bracket / 15° Horizontal angle bracket / Thick mounting bracket, (install the mounting bracket to the 5° Vertical angle bracket / 15° Horizontal angle bracket ), and fasten the screws tightly.

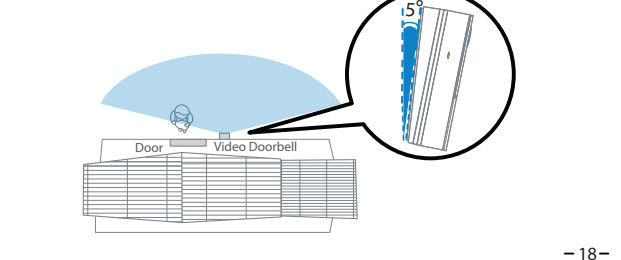

What is required: Mounting Bracket / Screw Packs / 5° Vertical angle bracket(Optional) / 15° Horizontal angle bracket (optional) / Dual-purpose screwdriver

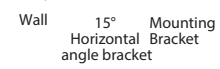

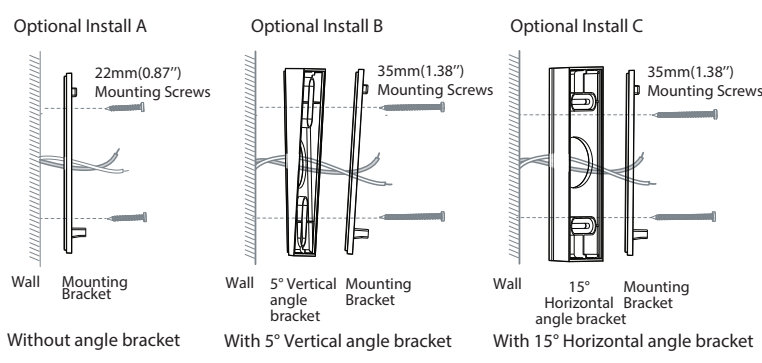

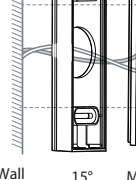

**Step 9** Connect the wires to the two terminals at the back of the doorbell, then tighten the terminal screws. Wire can connect to any terminal as the electric current is alternating current. Note: To prevent short-circuit, make sure the wires are not touching each other after connecting them to the terminals. If the wires are too short, use the extension wires and wire nuts provided to make them longer. Use electrical wiring tape to secure the connection if the wall doesn't have space for wire nuts.

**What are required: Extension Wires and Wire Nuts (Optional) / Video doorbell / Philips-Head Screwdriver**

### $-19-$

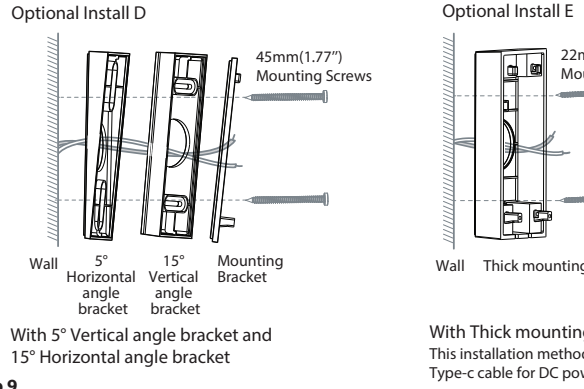

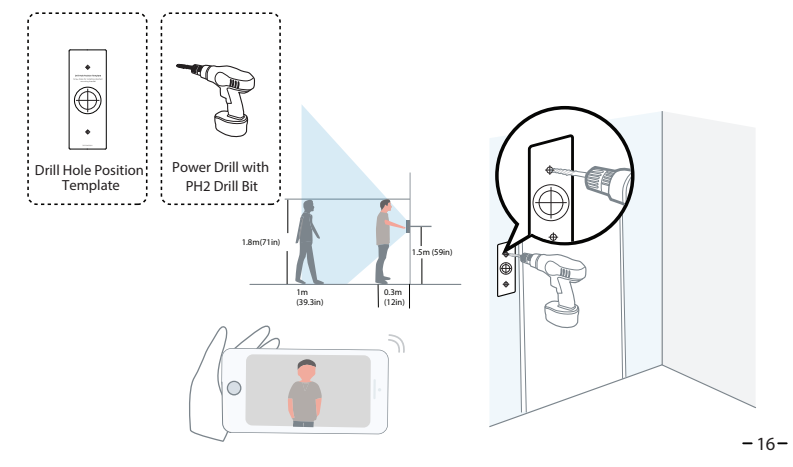

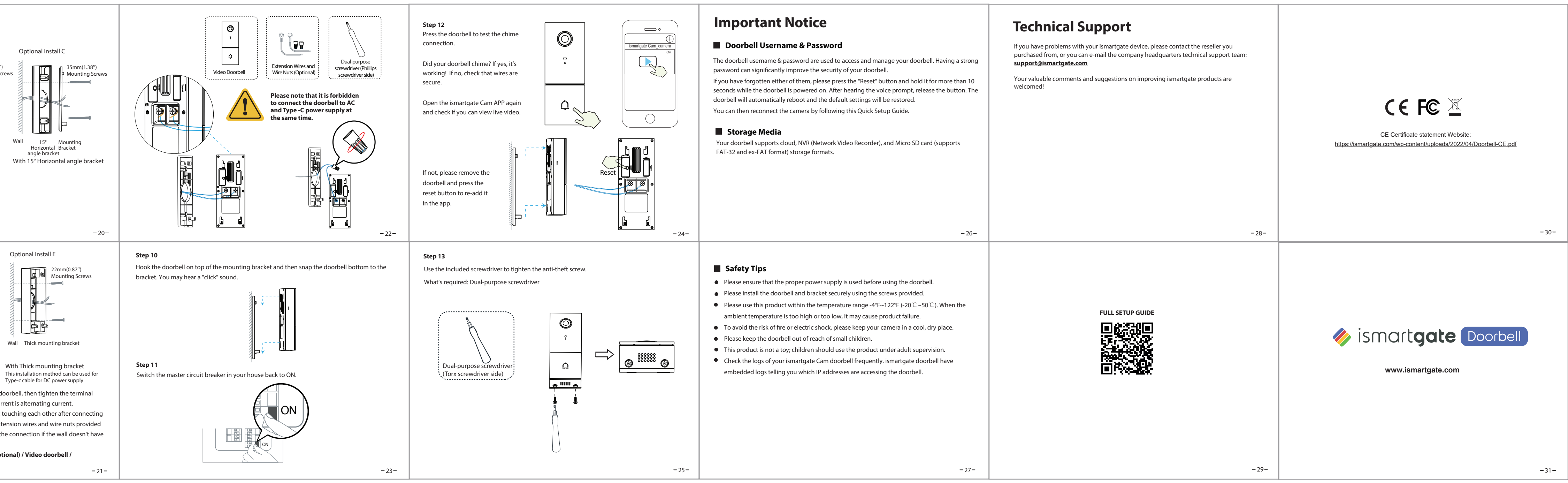

#### **Step 6**

Use the provided wall anchors if installing in materials such as stucco, brick, or concrete. If installing into a wooden doorframe, there is no need to use the wall anchors.

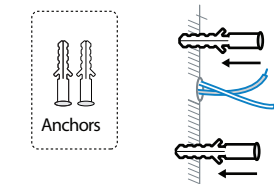

#### **Step 5**

Determine the mounting position of the doorbell. First check if you can reuse the existing holes in the wall. Use the drill hole position template to mark the screw holes in the area where the existing doorbell button was located. Place the drill hole position template at least 1.5m (59") high from the ground to ensure that the height of the installed doorbell will be suitable, and then drill the holes (use PH2 drill bit).

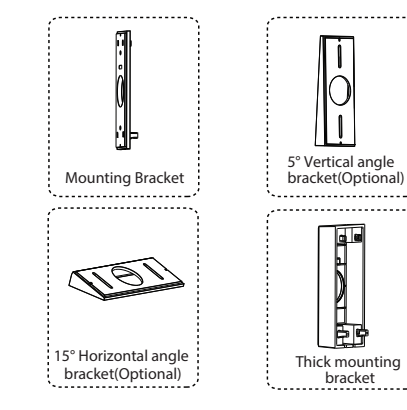

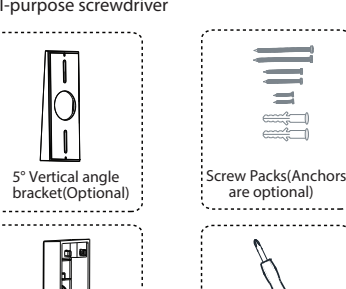

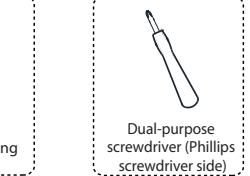